# **A FORMAÇÃO DE PROFESSORES E O USO DAS FERRAMENTAS BASE DE DADOS E FÓRUM**

#### **São Carlos - SP - Junho 2013**

Kenia Rosa de Paula Nazario - UFSCar - keniarosa.ead@gmail.com Helena Gordon Silva Leme - UFSCar - hgsleme@gmail.com

**Categoria: C**

#### **Setor Educacional: 5**

## **Classificação das Áreas de Pesquisa em EAD Macro: E / Meso: J / Nível Micro: N**

#### **Natureza: B**

### **Classe: 2**

#### *Resumo*

*O presente relato de experiência descreve o curso de formação continuada de professores e tutores com relação ao uso das ferramentas fórum e base de dados do Moodle na perspectiva do trabalho colaborativo, tendo como objetivos específicos discutir os conceitos de trabalho colaborativo, socialização do conhecimento, comunidade virtual de aprendizagem na EaD; conhecer a proposta de interação e socialização usando as ferramentas fórum e base de dados do Moodle; conhecer as possibilidades de usos pedagógicos e configuração dessas ferramentas. A metodologia utilizada foi de discussão sobre a abordagem colaborativa e o uso das ferramentas e os resultados advindos, destacando um trabalho realmente interativo no ambiente virtual de aprendizagem. As atividades propostas priorizaram o trabalho colaborativo, e a troca de experiências foram vistas como ricas e desafiadoras pelos participantes do curso. A aprovação do curso pelos participantes evidenciou-se pelos resultados relatados no questionário de avaliação final. Consideramos, portanto, que cursos dessa natureza deverão ser realizados para permitir que os docentes possam aprofundar seus conhecimentos sobre as ferramentas e as possibilidades pedagógicas de uso das mesmas podendo ser incorporadas como recursos didáticos em suas respectivas disciplinas.*

### **Palavras chave: formação de professores; trabalho colaborativo; Moodle, EaD.**

#### **Introdução**

 As mudanças sociais ocorridas na atualidade têm estabelecido novas reflexões no âmbito educacional, em especial na formação docente. Nesse sentido, as propostas formativas docentes, apresentam como características: promover um ambiente profissional de autonomia, com incentivo à discussão de ideias sobre a aprendizagem escolar e sobre o ensino, que dará sentido ao desenvolvimento profissional docente, de modo que esse profissional possa e tenha condições para construir práticas docentes pautadas no compartilhamento e no diálogo sobre a profissão (NÓVOA, 2009).

Mizukami (2002) afirma que a profissão docente não se resume apenas ao domínio dos conteúdos das disciplinas e a técnica como transmiti-los, mas em situações em que o docente consiga lidar com um conhecimento em construção. As inovações tecnológicas do contexto atual, suas influências, seus elementos e referenciais, ainda em estudo, têm trazido novas expectativas de seu uso no processo ensino aprendizagem, contribuindo assim para a construção do conhecimento.

As TDIC têm exigido uma nova postura dos docentes diante do processo de ensino aprendizagem, como afirma Nascimento (2001, p. 5) "as novas tecnologias educacionais passam a exigir do profissional docente novas posturas frente ao conhecimento e ao processo cognitivo de aprendizagem de seus alunos".

É importante que os cursos de formação continuada de professores possam garantir a aprendizagem dessas novas competências frente às TDIC, onde os professores tem a possibilidade de ser agente, produtor e crítico do uso das TDIC para cada contexto desejado (KENSKI, 2003). Contudo, a autora alerta que, o uso, ou não, de novas tecnologias não é o ponto chave da era digital, mas a compreensão do docente sobre as possibilidades de uso das tecnologias disponíveis, que levará a sua prática docente para além das atividades de linguagem falada e escrita e a consequente atuação eficiente na promoção da aprendizagem do aluno (KENSKI, 2003).

A demanda por um professor que esteja atualizado nas novas TDIC levou a Secretaria de Educação a Distância (SEaD) da Universidade Federal de São Carlos (UFSCar), a investir em cursos de capacitação para

profissionais da EaD através do Plano Anual de Capacitação Continuada (PACC), uma parceria entre Capes e IES. O PACC-UFSCar visa atender às necessidades formativas de profissionais do programa Universidade Aberta do Brasil (UAB), oferecendo cursos de curta duração para formação continuada dos diferentes perfis profissionais: professores, tutores (virtuais e presenciais), coordenadores de polos, equipes de apoio multidisciplinar e demais envolvidos em EaD ou interessados no uso de recursos tecnológicos para a Educação.

A Coordenadoria de Desenvolvimento e Aperfeiçoamento Profissional (CoDAP) é responsável pelo planejamento e execução dos cursos do PACC, dando suporte às ações em EaD realizadas pela Secretaria Geral de Educação a Distância (SEaD-UFSCar). Os cursos do PACC buscam fomentar e validar novas formas de ensinar e aprender no âmbito de uma educação de qualidade.

Portanto, o presente trabalho pretende apresentar a proposta de um dos cursos oferecidos pelo PACC, para os docentes dos cursos de graduação a distância da UAB/UFSCar, desenvolvido no Ambiente Virtual de Aprendizagem (AVA) Moodle; a metodologia utilizada e os resultados advindos. É a partir desse cenário, com referência às áreas de formação de professores e uso das TDIC, que o presente relato apresenta os resultados do curso sobre a utilização das ferramentas Fórum e Base de Dados, com enfoque em suas aplicações pedagógicas no trabalho colaborativo e na socialização do conhecimento.

#### **Descrição do curso**

Durante o curso de formação docente para a modalidade a distância da SEaD/UFSCar, levantou-se a necessidade dos professores compreenderem mais aprofundadamente o potencial pedagógico do uso das ferramentas do Moodle para organizarem propostas de atividades voltadas ao trabalho colaborativo e de socialização do conhecimento. Portanto, para o curso buscou-se um alinhamento às novas propostas de aprendizagem a partir da interação através da formação de comunidades de prática. Esse contexto social propicia a aprendizagem significativa através tanto de atividades de reflexão e conversação como de reificação por meio da produção de objetos (WENGER, 2010). Nesse sentido Mill (2010, p.71), afirma que a aprendizagem é favorecida quando a construção de conhecimento se dá socialmente, por isso destaca-se a importância do trabalho colaborativo nos ambientes virtuais de aprendizagem.

Nessa perspectiva foi proposto o curso intitulado AS FERRAMENTAS FÓRUM E BASE DE DADOS NO TRABALHO DE SOCIALIZAÇÃO DO CONHECIMENTO, visando preparar o professor para a abordagem técnicopedagógica de tais ferramentas em suas disciplinas.

As estratégias adotadas nesse curso pretenderam proporcionar a experiência de uso das ferramentas Fórum e Base de dados do ambiente virtual de aprendizagem - Moodle, primeiramente na perspectiva do aluno e, em seguida, na perspectiva do professor visando à preparação de atividades que utilizem as mesmas voltadas para o trabalho colaborativo.

As atividades do curso foram planejadas para permitir o uso e a familiarização com cada ferramenta. O tempo previsto para as atividades, bem como o conteúdo planejado, estão organizados no cronograma do curso, como mostra o quadro 1 abaixo.

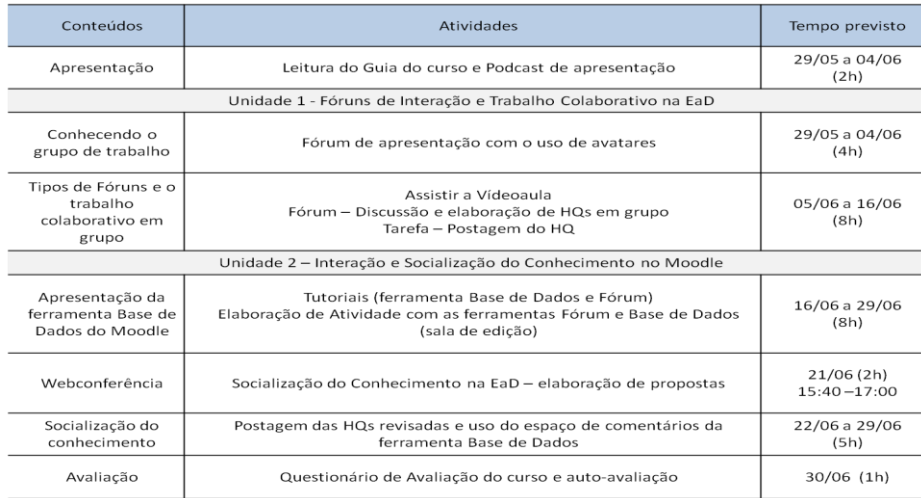

Quadro 1 - Cronograma de atividades do curso

Os objetivos específicos propostos para o curso foram: a) Discutir os conceitos de trabalho colaborativo, socialização do conhecimento, comunidade virtual de aprendizagem na EaD; b) Conhecer a proposta de interação e socialização na EaD usando as ferramentas fórum e base de dados do Moodle; c) Conhecer as possibilidades de usos pedagógicos das ferramentas fórum e base de dados do Moodle; d) Conhecer as possibilidades de configuração das

ferramentas fórum e base de dados do Moodle; e, e) Elaborar atividades colaborativas com o uso das ferramentas fórum e base de dados.

A dinâmica de trabalho foi organizada em duas unidades. Na primeira unidade, os participantes refletiram sobre a interação na formação de uma comunidade de prática e discutiram as práticas pedagógicas possíveis com a aplicação da ferramenta fórum do Moodle.

Como primeira atividade foi a proposta de uso da ferramenta Fórum como espaço de socialização, no qual os cursistas puderam se apresentar e conhecer os colegas, a professora e a tutora virtual. Essa atividade foi importante para a construção de uma identidade virtual, primeiro passo na direção da formação de uma comunidade de prática (WENGER, 2010). Para isso, foi proposta a apresentação de cada participante através do uso de um avatar. Estes podem ser usados para compor a presença virtual e representar os sentimentos, atitudes e ações no ambiente virtual.

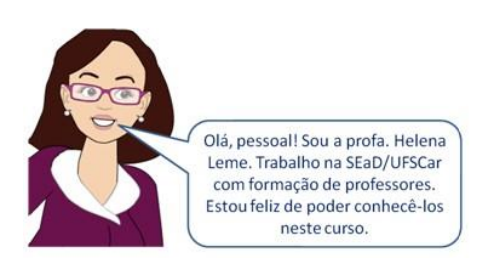

```
Figura 1 - Exemplo de Avatar
```
As orientações sobre a criação de um avatar foram dadas através de um vídeo tutorial e de ferramentas online que permitem a criação gratuita de avatares. Essa proposta foi importante para a construção da identidade na formação de uma comunidade virtual voltada para a aprendizagem. Segundo

Matos (2005), para que haja aprendizagem é essencial o sentimento de pertença e de participação.

Além disso, a estratégia possibilitou mais do que o uso do texto escrito para essa interação, pois permitiu a atribuição de características visuais aos membros do grupo, dando o sentido de presencialidade virtual.

Para apresentar outras propostas de uso pedagógico da ferramenta Fórum, foi elaborada uma apresentação [\(http://prezi.com/v438twu70ajf/usos](http://prezi.com/v438twu70ajf/usos-da-ferramenta-forum/)[da-ferramenta-forum/\)](http://prezi.com/v438twu70ajf/usos-da-ferramenta-forum/) e uma videoaula intitulado "O Fórum e o trabalho colaborativo em grupo", que foi base para a elaboração da atividade 2, no segundo fórum do curso.

Com o apoio dos textos teóricos indicados no guia da unidade 1, a atividade 2 propôs a criação em grupo de uma atividade colaborativa que utilizasse uma HQ (história em quadrinhos) como enunciado. Usamos o termo guarda-chuva, HQ, para abordar vários subgêneros ligados a esse universo, pois de acordo com Ramos (2009, p. 356-7), há uma tênue distinção entre os gêneros associados ao universo das HQs, que muitas vezes se confundem.

Os cursistas interagiram no fórum para trabalharem na criação da HQ, com o apoio de ferramentas de sites gratuitos de criação de HQs online indicados, como: [www.pixton.com,](http://www.pixton.com/) [www.toondoo.com,](http://www.toondoo.com/)

[http://www.stripcreator.com/make.php.](http://www.stripcreator.com/make.php) As orientações dadas para a atividade solicitaram que o enunciado tivesse a indicação de objetivos, critérios de avaliação e prazos para a realização da atividade. A ferramenta fórum serviu como espaço de discussão e criação colaborativa da atividade proposta. A figura 2, abaixo, apresenta uma HQ criada por um dos grupos.

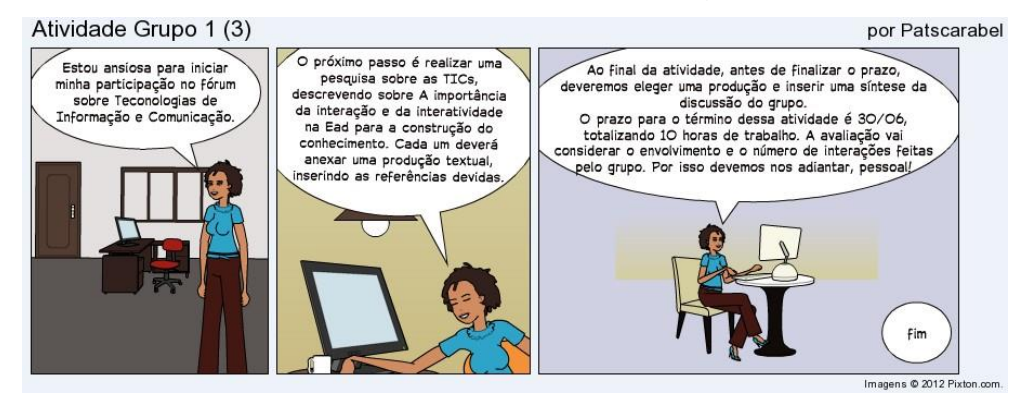

Figura 2 - Enunciado de atividade com o uso de HQ

A unidade 2 deu continuidade a essa construção, com a discussão sobre a importância da socialização do conhecimento e do uso da ferramenta base de dados do Moodle nessa perspectiva. Baseados em textos lidos, os cursistas puderam debater aspectos conceituais sobre a construção colaborativa e comunidades de prática, enquanto elaboravam atividades com a mesma proposta visando à socialização do conhecimento.

A ferramenta base de dados possibilita o gerenciamento e disseminação de materiais produzidos pela comunidade virtual dentro de um curso permitindo o compartilhamento do que foi produzindo nas atividades não ficando restrito à entrega ao tutor/professor para correção.

Como parte prática do curso, os participantes tiveram a oportunidade de trabalhar com perfil de professor, em um ambiente de edição, no qual puderam criar, configurar e editar as ferramentas do Moodle para colocar em prática as

propostas das atividades criadas nas duas unidades. Para isso tiveram acesso a tutoriais interativos e exemplos de configuração dessas ferramentas do Moodle, além de contar com o suporte e orientação da professora e da tutora virtual.

Ao final da unidade 2, as novas descobertas e propostas de atividades foram socializadas na ferramenta base de dados e todos puderam interagir através dos espaços de comentários configurados na ferramenta, como mostra Figura 3, abaixo:

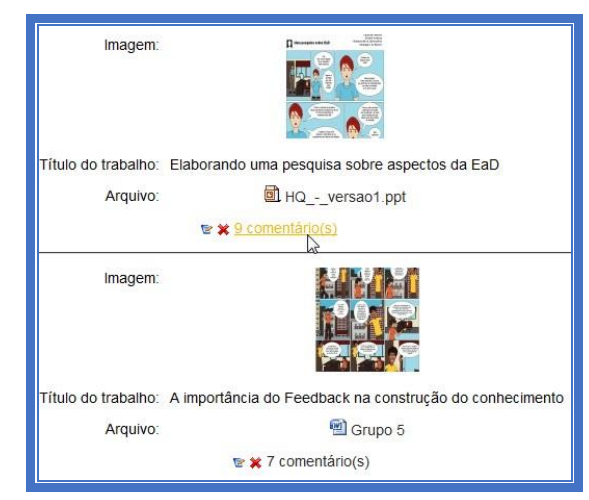

Figura 3 - Exemplo de socialização e interação na ferramenta base de dados

Durante todo o curso, a comunicação foi realizada nos fóruns e através do e-mail interno do ambiente virtual de modo assíncrono. Para a interação síncrona, foi realizada uma Webconferência em que os cursistas puderam discutir a proposta de criação de atividades usando as ferramentas estudadas.

A avaliação no curso foi feita em processo, levando em conta tanto o acompanhamento e aprendizagem individual dos alunos, como a participação na construção colaborativa do grupo e na construção das atividades. Foram, portanto, relevantes o desempenho individual e coletivo de cada participante. As atividades computaram frequência e os critérios de avaliação foram cuidadosamente descritos nos enunciados das atividades.

# **Análise de Resultados**

O relatório final apresentou os seguintes dados sobre a participação no curso: foram cadastrados 30 participantes, dos quais 4 comunicaram desistência; sendo que 9 participantes não realizaram o mínimo de 75% das

atividades necessários para a aprovação e portanto, foram reprovados. Com 17 aprovados, o resultado foi de 51% de aprovação, o que pode ser visto como um saldo positivo no contexto da EaD.

Os dados do questionário de Autoavaliação e de avaliação do curso, realizado ao término do curso, foram: a) apenas 20% dos alunos não conheciam as ferramentas estudadas no curso e, mesmo aqueles que as conheciam (80%) consideraram interessante a proposta no uso das ferramentas, e proveitoso o aprofundamento dado no curso; b) 13% os alunos consideraram sua participação no curso como ótima, 60% como boa e 27% como razoável justificando-se com a falta de disponibilidade pessoal para a realização das atividades. As frases que resumiram essa questão foram: *"não dispus do tempo que gostaria"; "gostaria de ter me dedicado bem mais"; "poderia ter me dedicado mais".*

O curso foi planejado inicialmente para professores com atuação na EaD, mas a maioria dos participantes foi de tutores virtuais. Embora todos tenham indicado um bom aproveitamento com o enfoque apresentado, consideramos que será importante, caso o público seja predominantemente de tutores virtuais na próxima oferta, também abordar questões de gerenciamento de uso das ferramentas, além das questões de planejamento, construção, edição e configuração das mesmas.

Em termos gerais, podemos sintetizar a opinião dos alunos quanto ao curso com o depoimento de alguns deles:

(1) *"A organização do curso foi primorosa: os assuntos abordados foram abraçados por dinâmicas de grupo que permitiram a participação e interação de todos; na medida em que a distribuição do tempo foi adequada para a realização das atividades. Vale ressaltar que, mesmo para a proposta de atividade em um ambiente de edição, os caminhos foram sinalizados de modo claro e objetivo, com o apoio de tutoriais completos".*

(2) *"Este curso me acrescentou novos conhecimentos, em especial, sobre a edição da ferramenta base de dados. E, ainda, aprofundou meus conhecimentos sobre a configuração da ferramenta Fórum no que concerne aos tipos específicos para cada situação de interação".*

(3) *"Este curso pôde me acrescentar mais conhecimento, sim, em relação à importância principalmente da diversidade de recursos que nós, educadores da EaD, temos em mãos para tornar mais atraentes e mais didáticas as maneiras como abordamos as atividades."* 

(4) *"Não conhecia a ferramenta base de dados. Trata-se de um recurso muito interessante que cobre certas demandas que sempre verifico nos cursos em que atuo".*

(5) *"Não conhecia as possibilidades do uso de avatares e histórias em quadrinhos na interação com os alunos. Dessa forma, o curso contemplou sim minhas expectativas em relação à aprendizagem de recursos que dinamizem o meu trabalho enquanto tutora".*

(6) *"Os assuntos foram adequados, as ferramentas muito adequadas (eu considero a base de dados complexa), as dinâmicas de grupo foram interessantes, o tempo foi adequado (embora eu tenha tido dificuldade em me adequar, por meus motivos). Minha sugestão é oferecerem outros cursos com este formato".*

## **Considerações**

Segundo Mill (2010, p. 72), é imprescindível estimular a busca e socialização de melhores caminhos e possibilidades de utilização crítica e consciente das tecnologias educacionais, de novas formas de trabalho coletivo e do significado dessa mudança de postura na construção do conhecimento. Nesse sentido o sujeito 4 afirma, que "*Este curso pôde me acrescentar mais conhecimento, sim, em relação à importância principalmente da diversidade de recursos que nós, educadores da EaD, temos em mãos para tornar mais atraentes e mais didáticas as maneiras como abordamos as atividades."*

*Concluí-se que o curso contemplou os objetivos de discussão dos conceitos de trabalho colaborativo, socialização do conhecimento, comunidade virtual de aprendizagem na EaD; conhecer diferentes propostas de interação e socialização na EaD e compreender as possibilidades de usos pedagógicos das ferramentas.*

Conhecer melhor o uso e aplicação pedagógica das ferramentas de interação e socialização do conhecimento no ambiente virtual, mostra-se um processo eficiente de atualização no uso das TDIC, *promovendo assim o desenvolvimento profissional dos envolvidos,* como observa-se na fala do sujeito 5 "*o curso contemplou sim minhas expectativas em relação à aprendizagem de recursos que dinamizem o meu trabalho enquanto tutora.*"

Certamente, as considerações sobre a importância da interação e socialização do conhecimento na aprendizagem colaborativa vão além do curso, mas certamente apontam para a necessidade de preparo pedagógico no conhecimento e uso adequado das TDIC para que o docente amplie a sua atuação docente frente às novas exigências educacionais.

### **Referências**

Kenski, V.M. **Tecnologias e ensino presencial e a distância**. Campinas, SP: Papirus, 2003.

Matos, J. F. Aprendizagem como participação em comunidades de prática mediada pelas TIC, Challenges 2005 - IV Conferência Internacional sobre Tecnologias de Informação e Comunicação na Educação, 11-13 Maio, Braga, Portugal. Disponível em: [http://www.educ.fc.ul.pt/docentes/jfmatos/comunicacoes/Challenges2005\\_JFM.doc.](http://www.educ.fc.ul.pt/docentes/jfmatos/comunicacoes/Challenges2005_JFM.doc) Acesso em: 29/06/2013.

Mill, D.; Oliveira, M. R. G.; Ribeiro, L. R. C. A gestão da sala de aula virtual e os novos saberes para a docência na modalidade EAD. In: \_\_\_\_\_\_. (Orgs.). **Polidocência na Educação a Distância:** múltiplos enfoques. São Carlos: EdUFSCar, 2010.

Mizukami, M.G.N., et al. **Escola e aprendizagem da docência:** processo de investigação e formação. São Carlos: EdUFSCar, 2002.

Nascimento, E. A. do. **Novas Tecnologias Educacionais na Sala de Aula: Implicações no Trabalho Docente**, 2001. Disponível em[:](http://www.anped.org.br/reunioes/24/p0913759993884.doc%20acessado%2024/02/12012) [www.anped.org.br/reunioes/24/p0913759993884.doc.](http://www.anped.org.br/reunioes/24/p0913759993884.doc%20acessado%2024/02/12012) Acesso em: 25/02/2012.

Nóvoa, A. **Professores: Imagens do futuro presente**. Educa: Lisboa, 2009.

Ramos, P. **Histórias em quadrinhos: gênero ou hipergênero?** Estudos Linguísticos, São Paulo, 38 (3): 355-367, set.-dez. 2009.

Wenger, E. Communities of practice and social learning systems: the career of a concept. In: Chris Blackmore, **Social Learning Systems and Communities of Practice**, 2010. Disponível em: [http://wenger-trayner.com/wp](http://wenger-trayner.com/wp-content/uploads/2012/01/09-10-27-CoPs-and-systems-v2.0.pdf)[content/uploads/2012/01/09-10-27-CoPs-and-systems-v2.0.pdf.](http://wenger-trayner.com/wp-content/uploads/2012/01/09-10-27-CoPs-and-systems-v2.0.pdf) Acesso em: 29/06/2013.